# Физика для заочников Контрольная работа З

# Вариант 9

## Задача 309

По тонкому проволочному кольцу течет ток. Не изменяя силы тока в проводнике, ему придали форму квадрата. Во сколько раз изменилась магнитная индукция в центре контура?

## Решение:

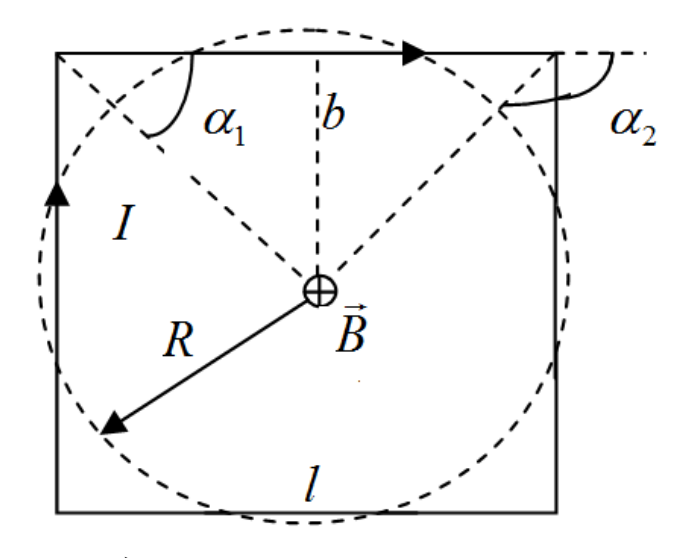

Значения индукции  $\vec{B}$  могут быть определены на основании закона Био-Савара-Лапласа, следствием которого являются простые формулы для токов в проводниках различной конфигурации.

Магнитная индукция в центре кругового проводника с током

$$
B_{\scriptscriptstyle KP} = \frac{\mu_0 I}{2R},
$$

где  $R$  – радиус проводника;  $I$  – сила тока;  $\mu_0$  – магнитная постоянная индукции в центре квадрата по принципу суперпозиции

$$
\vec{B}_{KB} = \vec{B}_1 + \vec{B}_2 + \vec{B}_3 + \vec{B}_4,
$$

где  $B_1, B_2, B_3, B_4$  – индукции, создаваемые каждой из сторон квадрата.

Из соображений симметрии абсолютные значения всех четырех индукций одинаковы. Нетрудно убедиться, что и направления всех четырех векторов совпадают. Поэтому, используя известные формулы для индукции магнитного поля, создаваемой отрезком проводника, можно записать

$$
B_{KB} = 4B_1 = 4\frac{\mu_0 I}{4\pi b} (\cos \alpha_1 - \cos \alpha_2),
$$

где  $b$  – расстояние от проводника до точки наблюдения;  $\alpha_{\text{\tiny{1}}}$  и  $\alpha_{\text{\tiny{2}}}$  – углы, образованные направлением тока и радиус-вектором, проведенными от концов проводника к точке наблюдения. Так как

$$
b = l / 2 = (2\pi R / 4) / 2 = \pi R / 4 \text{ if } \alpha_1 = 45^{\circ}, \alpha_2 = 135^{\circ}, \text{ to}
$$
\n
$$
B_1 = \frac{2\mu_0 I}{\sqrt{2\pi^2 R}}, \qquad B_{KB} = \frac{8\mu_0 I}{\sqrt{2\pi^2 R}}.
$$
\nOrmomenne индукций

\n
$$
\frac{B_{KB}}{B_{KP}} = \frac{8\sqrt{2}}{\pi^2} = 1,146.
$$

Ответ**:** в 1,146 раз.

#### Задача **319**

Виток, в котором поддерживается постоянная сила тока I = 2 А, расположен в плоскости магнитного меридиана. Диаметр витка D = 50 см. Какую работу надо совершить для того, чтобы повернуть виток относительно оси, совпадающей с диаметром на угол  $\alpha$  = 80°?

## Решение**:**

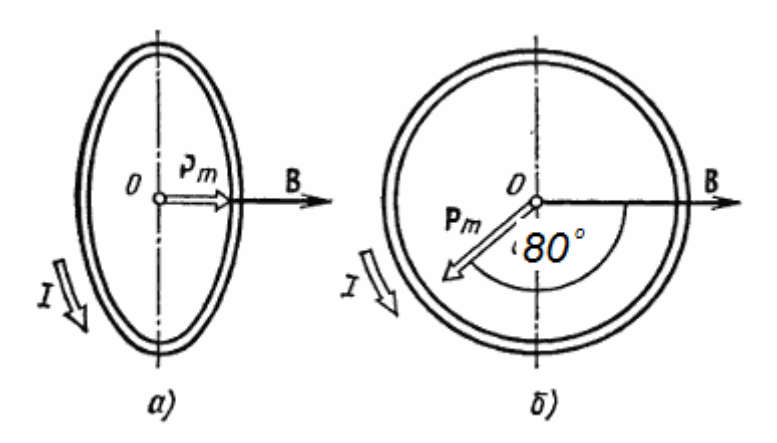

При медленном повороте витка в магнитном поле индукционными токами можно пренебречь и считать ток в контуре неизменным. Работа сил поля в этом случае определяется как:

$$
A=I\cdot(\varPhi_2-\varPhi_1),
$$

где  $\boldsymbol{\varPhi}_{_{\!1}}$  и  $\boldsymbol{\varPhi}_{_{\!2}}$  – магнитные потоки, пронизывающие виток в начальном и конечном положениях.

Работа внешних сил будет противоположна по знаку

$$
A_{6H} = I \cdot (\Phi_1 - \Phi_2) \quad (1).
$$

Так как в начальном положении виток расположен в плоскости магнитного меридиана (положение устойчивого равновесия), то момент внешних сил, действующий на контур, равен нулю. В этом положении вектор магнитного момента  $\boldsymbol{p}_m^{\phantom{\dag}}$  витка сонаправлен с вектором  $\overline{B}$  и магнитный поток  $\Phi_1$  максимален (α = 0, cos α = 1), т. е.  $\Phi_1 = BS$  (где S – площадь витка). В конечном положении вектор  $\bar{p}_m$  составляет с вектором  $\overline{B}$  80 градусов и  $\Phi_1 = BS \cos 80^\circ$ .

Перепишем выражение (1) с учетом сделанных замечаний:

$$
A_{GH} = I \cdot (\Phi_1 - \Phi_2) = I \cdot BS (1 - \cos 80^\circ).
$$

Так как площадь контура 4 *d*  $S = \frac{\pi a^{-1}}{4}$ , то работа

$$
A_{6H} = I \cdot B \cdot \frac{\pi d^2}{4} (1 - \cos 80^\circ).
$$

Магнитная индукция B в центре кольца равна горизонтальной составляющей магнитного поля Земли  $\, B_{_T} = 20 \cdot 10^{-6} T_{\!} \,$ , тогда

$$
A_{GH} = I \cdot B_r \cdot \frac{\pi d^2}{4} (1 - \cos 80^\circ).
$$

Произведем вычисления:

$$
A_{_{\text{GH}}} = 2 A \cdot 20 \cdot 10^{-6} T \pi \cdot \frac{\pi \cdot (0.5 M)}{4} \cdot (1 - \cos 80^{\circ}) \approx
$$

 $\approx$ 12.98  $\cdot 10^{-6}$  Дж = 12.98 мкДж.

**Ответ:**  $A_{\scriptscriptstyle<sup>{\theta\theta}}</sup>$ </sup> = 12.98 мкДж.

### Задача **329**

Электрон, ускоренный разностью потенциалов 300 В, движется параллельно прямолинейному проводнику на расстоянии 9 мм от него. Какая сила будет действовать на электрон, если по проводнику пустить ток 10 А?

## Решение**:**

На электрон, движущийся в магнитном поле проводника, действует сила Лоренца:

$$
F_{n} = evB \sin \alpha.
$$

Силовая линия вектора В перпендикулярна скорости, т.е.

$$
\alpha = 90^{\circ}, \sin \alpha = 1.
$$

Скорость найдем из закона сохранения энергии:

$$
eU = \frac{mv^2}{2}, \text{ or } v = \sqrt{\frac{2eU}{m}}.
$$

Магнитная индукция бесконечно длинного прямого провода

$$
B=\frac{\mu_0 I}{2\pi a}.
$$

Сила Лоренца после подстановки всех величин равна:

$$
F_{n} = evB \sin \alpha = e \sqrt{\frac{2eU}{m} \cdot \frac{\mu_0 I}{2\pi a}}.
$$

Подставляем значения:

$$
F_{\scriptscriptstyle{A}} = 1.6 \cdot 10^{-19} K \pi \sqrt{\frac{2 \cdot 1.6 \cdot 10^{-19} K \pi \cdot 300 B}{9.1 \cdot 10^{-31} K \epsilon}} \cdot \frac{4 \cdot 10^{-7} F \pi / M \cdot 10 A}{2 \cdot 9 \cdot 10^{-3} M} \approx 3.652 \cdot 10^{-16} H.
$$
  
Order:  $F_{\scriptscriptstyle{A}} = 3.652 \cdot 10^{-16} H.$ 

#### Задача 339

По проводнику в форме квадрата со стороной  $d = 10$  см протекает ток I = 0.6 A. Определить объемную плотность энергии в точке пересечения диагоналей квадрата.

# Решение:

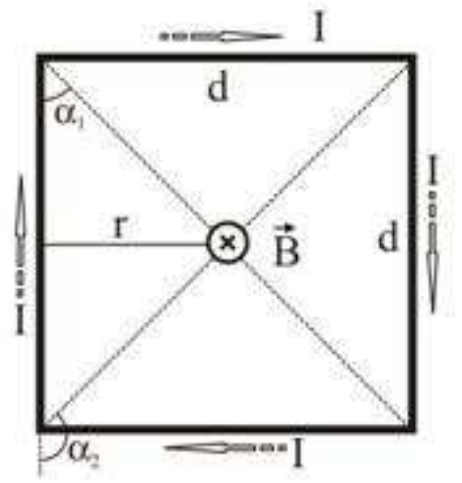

Отметим, что поле в данном случае будет симметричным относительно центра квалрата. Если квалрат прелставить в виле четырёх проволников конечной ллины d, то векторы магнитной индукции будут: во-первых, одинаковы по модулю, во-вторых, направлены в одну сторону, а линии их действия расположатся на одной прямой. Результирующий же вектор магнитной индукции В определится в виде геометрической суммы

$$
\overline{B} = \overline{B_1} + \overline{B_2} + \overline{B_3} + \overline{B_4}
$$

Определим модуль вектора индукции от одного отрезка проводника:

$$
B_1 = \frac{\mu_0 I}{4\pi r} \left(\cos \alpha_1 - \cos \alpha_2\right).
$$

где  $\alpha_1 = 45^{\circ}$ ,  $\alpha_2 = 135^{\circ}$ .

Другими словами:

$$
B_1 = \frac{\mu_0 I}{4\pi r} \left(\cos 45^\circ - \cos 135^\circ\right) = \frac{\mu_0 I}{4\pi r} \cdot \sqrt{2}
$$

Расстояние от точки пересечения диагоналей квадрата до проводника равно  $r = d/2$ , следовательно:

$$
B_1 = \frac{2\sqrt{2}\mu_0 I}{4\pi d}.
$$

Подставим значение  $B_1 = B_2 = B_3 = B_4$  в первое уравнение:

$$
B=4B_1=\frac{8\sqrt{2}\mu_0I}{4\pi d}.
$$

Объемная плотность энергии магнитного поля равна:

$$
w = \frac{B^2}{2\mu_0} = \frac{\left(\frac{8\sqrt{2}\mu_0 I}{4\pi d}\right)^2}{2\mu_0} = \frac{\left(8\sqrt{2}\mu_0 I\right)^2}{\left(4\pi d\right)^2 2\mu_0} = \frac{\left(8\sqrt{2}I\right)^2 \mu_0}{2\left(4\pi d\right)^2}.
$$

Подставляем значения:

$$
w = \frac{\left(8\sqrt{2}\cdot 0.6\,A\right)^2\cdot 4\pi\cdot 10^{-7}\,F\mu\,/\,M}{2\cdot \left(4\cdot \pi\cdot 0.1\,M\right)^2} \approx 1.833\cdot 10^{-5}\,f\text{cm/s}^3.
$$

**OTBET:**  $w = 1.833 \cdot 10^{-5}$   $\text{Lmc} / M^3$ .

### Задача **349**

Определить показатель преломления стекла, из которого изготовлена двояковыпуклая линза с радиусами кривизны поверхностей 20 см, если действительное изображение предмета, расположенного на расстоянии 25 см от линзы, получилось на расстоянии 1 м от нее.

## Решение**:**

Оптическая сила тонкой линзы определяется формулой:

$$
D = \frac{1}{F} = (n-1) \cdot \left(\frac{1}{R_1} + \frac{1}{R_2}\right),
$$

где *n* – показатель преломления линзы, *F* – фокусное расстояние линзы, *R<sup>1</sup>* и *R2* – радиусы кривизны ее поверхностей.

С другой стороны, формула тонкой линзы:

$$
\frac{1}{F} = \frac{1}{a} + \frac{1}{b},
$$

где *a* – расстояние от предмета до линзы, *b* – расстояние от линзы до изображения. В результате

$$
\frac{1}{a} + \frac{1}{b} = (n-1) \cdot \left(\frac{1}{R_1} + \frac{1}{R_2}\right)
$$
  

$$
n = \frac{\left(\frac{1}{R_1} + \frac{1}{R_2}\right)}{\frac{1}{a} + \frac{1}{b}} + 1 = \frac{\frac{R_1 + R_2}{R_1 R_2}}{\frac{a+b}{ab}} + 1 = \frac{(R_1 + R_2)ab}{R_1 R_2 (a+b)} + 1.
$$

Подставляем значения:

$$
n = \frac{(0.2 + 0.2) \cdot 0.25 \cdot 1}{0.2 \cdot 0.2 \cdot (0.25 + 1)} + 1 = 3.
$$

Ответ**:** n = 3.

#### Задача **359**

Два точечных когерентных источника, расстояние между которыми равно 0,35 мм, излучают свет с длиной волны 0,5 мкм и одинаковой начальной фазой. Определить ширину светлых полос на экране, если расстояние от источников до экрана равно 1,5 м.

## Решение**:**

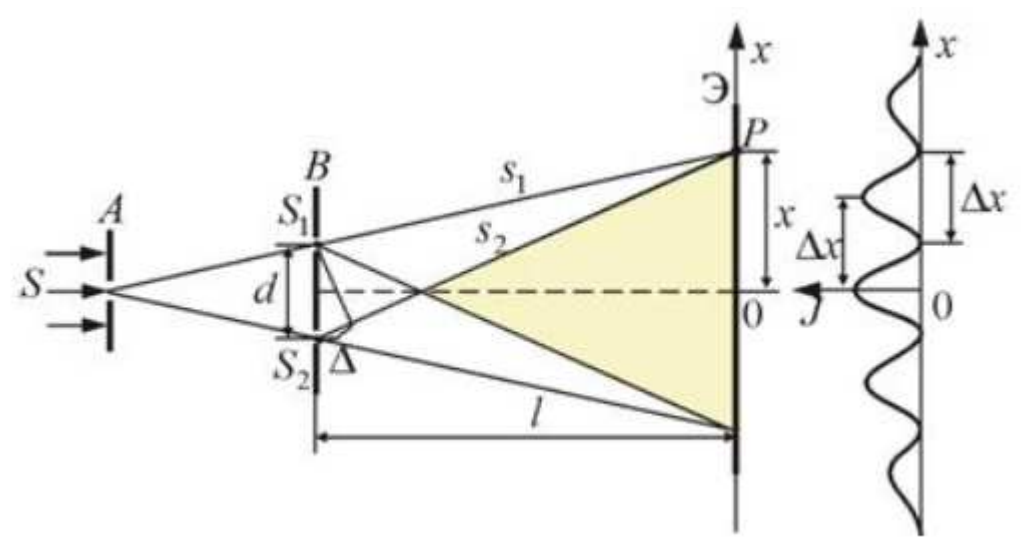

Расстояние между двумя соседними максимумами (или минимумами) или ширина интерференционных полос равно:

$$
\Delta x = \frac{l}{d} \lambda_0,
$$

где *l* – расстояние от источников до экрана, *d* – расстояние между источниками света,  $\lambda_\mathrm{0}$  – длина волны излучаемого света.

В результате

$$
\Delta x = \frac{1.5 \text{ m}}{0.35 \cdot 10^{-3} \text{ m}} \cdot 0.5 \cdot 10^{-6} \text{ m} \approx 2.14 \cdot 10^{-3} \text{ m} = 2.14 \text{ nm}.
$$

**Ответ:**  $\Delta x = 2.14$  мм.

### Задача **369**

Дифракционная решетка шириной 2,5 см имеет период равный 2 мкм. Какую разность длин волн может разрешить эта решетка в желтой области спектра ( $\lambda = 0.6$  мкм) в спектре второго порядка?

# Решение**:**

Разрешающая способность дифракционной решетки определяется формулой:

$$
\frac{\lambda}{\Delta \lambda} = kN = k\frac{a}{d}, \text{ or } \lambda = \frac{\lambda d}{ka},
$$

где а – ширина решетки, d – период решетки.

Имеем  $k = 2$ , тогда

$$
\Delta \lambda = \frac{0.6 \cdot 10^{-6} \text{ M} \cdot 2 \cdot 10^{-6} \text{ M}}{2 \cdot 2.5 \cdot 10^{-2} \text{ M}} = 0.24 \cdot 10^{-10} \text{ M} = 24 \text{ nm}.
$$

**Ответ:**  $\Delta \lambda = 24$  *пм.* 

#### Задача **379**

Пластинка кварца толщиной 1 мм поворачивает плоскость поляризации монохроматического света на 26,5°. Пластинку, изготовленную из того же материала, но имеющую другую толщину, помещают между поляроидами, плоскости пропускания которых взаимно перпендикулярны. При какой наименьшей толщине пластинки система будет максимально пропускать свет?

### Решение**:**

Угол поворота плоскости поляризации кварцевой пластинкой определяется выражением:

$$
\varphi = \alpha d \text{, orthogonal } \alpha = \frac{\varphi}{d},
$$

где  $\alpha$  – постоянная вращения,  $d$  – толщина пластины.

Для того, чтобы свет проходил максимально, необходимо повернуть плоскость поляризации на угол 90°, так как поляроиды взаимно перпендикулярны, поэтому

$$
\varphi_1 = \alpha L
$$
, откуда  $L = \frac{\varphi_1}{\alpha} = \frac{\varphi_1}{\varphi} d$ .

Угол  $\varphi$  может принимать значения 90°, 90+360°, 90+720°..., но минимальная толщина пластины будет при угле 90°, тогда:

$$
L_{\min} = \frac{90^{\circ}}{26.5^{\circ}} \cdot 1 \text{ } M = 3.4 \text{ } M = 3.4 \text{ } M.
$$

**Ответ:**  $L_{\min} = 3.4 \text{ } M.$ 

## Контрольная работа **4**

## Задача **408**

Абсолютно черное тело имеет температуру  $T_1 = 500$  К. Какова будет температура  $T_2$  тела, если в результате нагревания поток излучения увеличится в n = 5 раз?

# Решение**:**

Энергия, излучаемая за 1 с с единицы поверхности абсолютно черного тела, определяется формулой Стефана-Больцмана:

$$
R_T = \sigma T^4,
$$

где  $\sigma$  = 5.67  $\cdot 10^{-8}$  $\sigma = 5.67 \cdot 10^{-8} \frac{Bm}{m^2 \cdot K^4}$ ⋅

Поэтому

$$
\frac{R_{T2}}{R_{T1}} = \frac{\sigma T_2^4}{\sigma T_1^4} = \left(\frac{T_2}{T_1}\right)^4 = n = 5, \text{ or } x = 5
$$
  
\n
$$
T_2 = T_1 \cdot \sqrt[4]{n} = 500 \text{ K} \cdot \sqrt[4]{5} \approx 747.7 \text{ K}.
$$
  
\n**Orber:**  $T_2 = 747.7 \text{ K}.$ 

.

## Задача **417**

Какова должна быть длина волны  $\gamma$  - лучей, падающих на платиновую пластинку,

чтобы максимальная скорость фотоэлектронов была равна  $\rm V_{max}=2\cdot 10^6\,$  м/с?

## Решение**:**

Формула Эйнштейна для фотоэффекта:

$$
h\nu = A + T_{\text{max}}\,,
$$

где  $h\nu = \frac{hc}{\lambda}$  – энергия фотона, A = 5,3 эВ – работа выхода электронов для

платины,  $T_{\scriptscriptstyle\rm max}$  – кинетическая энергия электрона.

Так как скорость электрона 2 $\cdot 10^6$  м/с много меньше скорости света (в 150 раз), то можно полагать (в соответствии с классической теорией), что

$$
T_{\text{max}} = \frac{m_{\text{o}} \cdot v_{\text{max}}^2}{2},
$$

где  $m_{0}$  – масса покоя электрона.

B pesylIETare 
$$
\frac{hc}{\lambda} = A + \frac{m_0 \cdot v_{\text{max}}^2}{2}
$$
, откуда  $\lambda = \frac{hc}{A + \frac{m_0 \cdot v_{\text{max}}^2}{2}}$ .

Выражаем работу выхода электронов в Дж, тогда

$$
\lambda = \frac{6.6 \cdot 10^{-34} \cdot 3 \cdot 10^8}{5.3 \cdot 1.6 \cdot 10^{-19} + \frac{9.1 \cdot 10^{-31} \cdot (2 \cdot 10^6)^2}{2}} \approx 7.42 \cdot 10^{-8}
$$
 m hJH 74.2 HM.

**Ответ:**  $\lambda = 74.2$  нм.

#### Задача 427

Определить угол, на который был рассеян  $\gamma$  - квант с энергией  $\mathcal{E}_1 = 1.53$  МэВ при эффекте Комптона, если кинетическая энергия электрона отдачи Ек = 0,51 МэВ.

## Решение:

Рассмотрим взаимодействие падающего на вещество фотона (кванта), обладающего в соответствии с формулой Планка энергией:

$$
W_{\phi} = hV = h\frac{c}{\lambda},
$$

где  $h = 6,63 \cdot 10^{-34}$  Дж $\cdot c$  – постоянная Планка,  $v$  – частота излучения,  $c = 3 \cdot 10^8$  M/ $\cdot$ 

скорость света,  $v = \frac{c}{\lambda}$  – формула, связывающая частоту колебания с длиной волны  $\lambda$ ,

и импульсом:

$$
p_{\phi} = mc = \frac{W_{\phi}}{c} = h \frac{c}{\lambda} \cdot \frac{1}{c} = \frac{h}{\lambda} \quad (1)
$$

со свободным покоящимся электроном с энергией (в соответствии с формулой Эйнштейна)

$$
W_0 = mc^2
$$

В результате рассеяния фотона на электроне энергия и импульс фотона становятся равными:

$$
W_{\phi} = h\nu'
$$
  

$$
p_{\phi} = \frac{W_{\phi}}{c} = \frac{hv'}{c}
$$
 (2)

Электрон при этом приобретает импульс  $p_e$  и энергию

$$
W = mc^2.
$$

где  $m = \frac{m_0}{\sqrt{1 - \frac{v^2}{c^2}}}$  – масса движущегося электрона.

Подставляя в выражение  $m = \frac{m_0}{\sqrt{1 - \frac{v^2}{a^2}}}$  скорость как  $v = p_e / m$  и возводя в

квадрат, получаем:

$$
m = \frac{m_0}{\sqrt{1 - \frac{v^2}{c^2}}} \Rightarrow m = \frac{m_0}{\sqrt{1 - \frac{p_e^2}{m^2 c^2}}} \Rightarrow m^2 c^2 = p_e^2 + m_0^2 c^2 \Rightarrow W^2 = p_e^2 c^2 + E_{e0}^2.
$$

Выражаем импульс электрона:

$$
p_e = \sqrt{\frac{W^2 - E_{e0}^2}{c^2}} = \frac{1}{c} \sqrt{W^2 - W_0^2}
$$
 (3).

Векторная диаграмма импульсов при рассеянии показана на рисунке. Эта диаграмма выражает закон сохранения импульса:

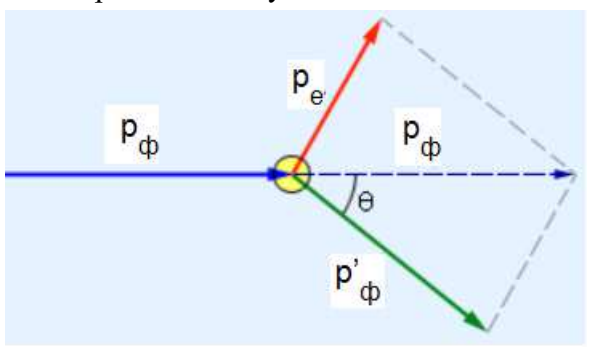

Из рисунка видно, что:

$$
p_e^2 = p_\phi^2 - 2p_\phi p_\phi \cos\theta + p_\phi^2, \text{ or } \sin\theta
$$

$$
\cos\theta = \frac{p_\phi^2 + p_\phi^2 - p_e^2}{2p_\phi p_\phi}, \quad (4).
$$

Запишем закон сохранения энергии:

$$
W_0 + W_{\phi} = W + W_{\phi} \text{', откуда } W_{\phi} = W_0 + W_{\phi} - W \quad (5).
$$

Подставим (1), (2), (3), (5) в (4) и получим:

$$
\cos \theta = \frac{\left(\frac{W_{\phi}}{c}\right)^{2} + \left(\frac{W_{\phi}}{c}\right)^{2} - \left(\frac{1}{c}\sqrt{W^{2} - W_{0}^{2}}\right)^{2}}{2 \cdot \frac{W_{\phi}}{c} \cdot \frac{W_{\phi}}{c}} = \frac{W_{\phi}^{2} + W_{\phi}^{2} - W^{2} + W_{0}^{2}}{2 \cdot W_{\phi} \cdot W_{\phi}}
$$

Подставляем значения условию:

$$
W_{\phi} = 1.53 \text{ M96} = 2.448 \cdot 10^{-13} \text{ Apc}
$$
  
\n
$$
W_{0} = 9.1 \cdot 10^{-31} \cdot (3 \cdot 10^{8})^{2} \approx 0.819 \cdot 10^{-13} \text{ Apc},
$$
  
\n
$$
W = 0.51 \text{ M96} = 0.816 \cdot 10^{-13} \text{ Apc},
$$
  
\n
$$
W_{\phi} = (0.819 + 2.448 - 0.816) \cdot 10^{-13} \approx 2.451 \text{ Apc}.
$$
  
\n
$$
\cos \theta = \frac{2.448^{2} + 2.451^{2} - 0.816^{2} + 0.819^{2}}{2 \cdot 2.448 \cdot 2.451} \approx 1, \text{ or } \text{Ky}_{\text{A}} \theta = \arccos(1) = 0^{\circ}.
$$
  
\n**Orbert:**  $\theta = 0^{\circ}.$ 

### Задача 438

Определить энергию первого возбужденного и невозбужденного уровней атома водорода.

## Решение:

Полная энергия электрона в атоме водорода:

$$
E_n=-\frac{me^4}{8\varepsilon_0^2h^2}\cdot\frac{1}{n^2},
$$

где n - номер энергетического уровня.

Для невозбужденного состояния n = 1:

$$
E_1 = -\frac{me^4}{8\varepsilon_o^2 h^2} = -\frac{9.1 \cdot 10^{-31} \text{ kg} \cdot (1.6 \cdot 10^{-19} \text{ Kn})^4}{8 \cdot (8.85 \cdot 10^{-12} \Phi / \text{ m})^2 \cdot (6.67 \cdot 10^{-34} \text{ Jpc} / c)^2} \approx -21.76 \cdot 10^{-19} \text{ Jpc} = -13.6 \text{ }\mathcal{B}.
$$

Для первого возбужденного состояния n = 2:

$$
E_2 = -\frac{me^4}{8\varepsilon_o^2 h^2} \cdot \frac{1}{2^2} = -13.6 \text{ } \frac{1}{4} = -3.4 \text{ } \frac{1}{2}.
$$

**OTBET:**  $E_1 = -13.6$   $\partial B$ ,  $E_2 = -3.4$   $\partial B$ .

#### Задача **449**

Определить неопределенность  $\Delta$ X координаты электрона, движущегося в атоме водорода по второй боровской орбите, если неопределенность скорости  $\Delta V = 0, 1 \cdot V$ .

## Решение**:**

Воспользуемся первым соотношением неопределённостей Гейзенберга:

$$
\Delta p_x \Delta x \ge \hbar
$$
, откуда  $\Delta x = \frac{\hbar}{\Delta p_x}$ , (1)

где 2 *h* π  $\hbar = \frac{n}{2}$  – приведенная постоянная Планка,  $h = 6.6 \cdot 10^{-34}$  Дж $\cdot c$  – постоянная

Планка, ∆*x* – неопределенность координаты.

Имеем, что  $\Delta p_x = m \Delta v$ . Для определения скорости электрона на второй боровской орбите запишем второй закон Ньютона:

$$
ma = F,
$$

где 2 *a R*  $=\frac{V^2}{R}$  – центростремительное ускорение, 2 2 0 1 4 *e F*  $\pi \varepsilon_0$  R  $=\frac{1}{1-\frac{c}{c^2}}$  – сила Кулона.

В результате

$$
m\frac{v^2}{R} = \frac{1}{4\pi\epsilon_0} \frac{e^2}{R^2} \text{ with } mv^2 R = \frac{e^2}{4\pi\epsilon_0}.
$$

Согласно первому постулату Бора

$$
mVR = \frac{nh}{2\pi} = nh
$$
,  $\text{tora}$ 

$$
\frac{mv^2R}{mvR} = \frac{e^2}{4\pi\epsilon_0 n\hbar} \Rightarrow v = \frac{e^2}{4\pi\epsilon_0 n\hbar}.
$$

Возвращаемся к (1):

$$
\Delta x = \frac{\hbar}{\Delta p_x} = \frac{\hbar}{m\Delta v} = \frac{\hbar}{m \cdot 0.1 \frac{e^2}{4\pi \varepsilon_0 n \hbar}} = \frac{\hbar^2 \cdot 4\pi \varepsilon_0 n}{m \cdot 0.1 e^2}.
$$

Так как n = 2 (вторая боровская орбита), то:

$$
\Delta x = \frac{\left(\frac{6.6 \cdot 10^{-34} \text{ J.W} \cdot c}{2\pi}\right)^2 \cdot 4\pi \cdot 8.85 \cdot 10^{-12} \Phi / \text{ m} \cdot 2}{9.1 \cdot 10^{-31} \text{ kg} \cdot 0.1 \cdot \left(1.6 \cdot 10^{-19} \text{ K.01}\right)^2} \approx 1.053 \cdot 10^{-9} \text{ m.}
$$

**OTBeT:**  $\Delta x = 1.053 \cdot 10^{-9}$  *M*.

### Задача 450

Найти постоянную распада радона, если за сутки число атомов радона уменьшается на 18,2%.

## Решение:

Число атомов радиоактивного вещества  $dN$ , распадающихся за время  $dt$ , пропорционально числу имеющихся атомов и определяется соотношением:

$$
\frac{dN}{dt} = -\lambda N \text{ min } \frac{dN}{N} = -\lambda dt.
$$

Интегрируем полученное выражение:

$$
\int \frac{dN}{N} = -\lambda \int dt \implies \ln \left( \frac{N}{N_0} \right) = -\lambda t, \text{ or } x \text{ y}
$$
\n
$$
\lambda = -\frac{\ln \left( \frac{N}{N_0} \right)}{t}. \quad (1)
$$

По условию задачи

$$
N = (1 - x)N_0 = (1 - 0.182)N_0 = 0.818N_0, \text{torga}
$$

$$
\ln\left(\frac{0.818N_0}{N_0}\right)
$$

$$
\lambda = -\frac{\ln(0.818N_0)}{24 \cdot 3600 \, c} \approx 2.325 \cdot 10^{-6} \, c^{-1}.
$$

OTBeT:  $\lambda = 2.325 \cdot 10^{-6} c^{-1}$ .

## Задача **467**

Определить дефект массы и энергию связи ядра  $^{16}_{8}$ O.

## Решение**:**

Масса атома водорода m $\binom{1}{1}$ н) = 1,00783 а.е.м.; масса нейтрона m<sub>n</sub> = 1,00867 а.е.м.;

масса атома кислорода m( $^{16}_{8}O$ ) = 15,99977 a.e.м.; Z = 8; A = 16.

Дефект массы ∆m ядра определяется по формуле

 $\Delta m = Zm_1{}^1_{\rm H} + (A - Z)m_{\rm n} - m_{\rm a}.$  (1)

где m<sub>a</sub> – масса атома.

Подставляя в (1) числовые данные, получим

 $\Delta m = 8 \times 1,00783$  a.e.m. + (16 – 8) × 1,00867 a.e.m. – 15,99491 a.e.m. = 0,13709 a.e.m.

Энергия связи ядра определяется по формуле

$$
E_{\text{CB}} = c^2 \Delta m. (2)
$$

Если дефект массы ∆m выражать в а. е. м., а энергию связи Есв в МэВ, то формула (2) примет вид

$$
E_{\text{CB}} = 931 \times \Delta m. (3)
$$

Подставляя в (3) числовые значения, получим

$$
E_{CB} = 931 \times 0,13709 = 127,63
$$
 (M<sub>3</sub>B).

**Ответ:**  $\Delta m = 0,13709$  a. е. м.;  $E_{CB} = 127,63$  МэВ.

# Задача 471

Определить энергию, освобождающуюся при реакции

<sup>6</sup><sub>3</sub> Li(p, 
$$
\alpha
$$
)<sup>3</sup><sub>2</sub>He

## Решение:

Реакция имеет вид:

$$
{}_{3}^{6}Li + {}_{1}^{1}p = {}_{2}^{3}He + {}_{2}^{4}He.
$$

Дефект массы:

$$
\Delta m = m \left( \frac{6}{3}Li \right) + m \left( \frac{1}{1}p \right) - m \left( \frac{3}{2}He \right) - m \left( \frac{4}{2}He \right) =
$$
  
= 6.01513 + 1.00728 - 3.01603 - 4.0026 = 0.00378 a.e.M.

Если дефект массы  $\Delta$ m выражать в а. е. м., а энергию связи Е<sub>св</sub> в МэВ, то:

 $E = 931 \times \Delta m$ .

Подставляя числовые значения, получим

$$
E = 931 \times 0,00378 = 3,52 \text{ (M3B)}.
$$

**OTBeT:**  $E = 3,52$  M<sub>3</sub>B.